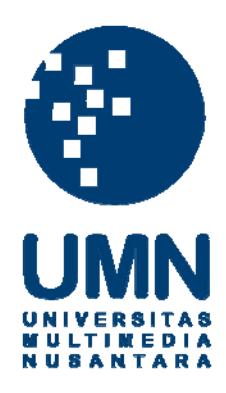

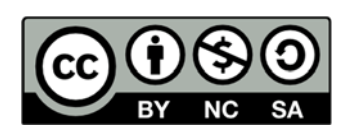

## **Hak cipta dan penggunaan kembali:**

Lisensi ini mengizinkan setiap orang untuk menggubah, memperbaiki, dan membuat ciptaan turunan bukan untuk kepentingan komersial, selama anda mencantumkan nama penulis dan melisensikan ciptaan turunan dengan syarat yang serupa dengan ciptaan asli.

## **Copyright and reuse:**

This license lets you remix, tweak, and build upon work non-commercially, as long as you credit the origin creator and license it on your new creations under the identical terms.

## **DAFTAR PUSTAKA**

- Advice, S. (2017, Juli 10). *Software Advice*. Dari http://www.softwareadvice.com/bi/sisense-vs-tableau/, http://www.softwareadvice.com/bi/qlikview-vs-tableau/
- Budiarti, L., Tarno, & Warsito, B. (2013). *Analisis Intervensi dan Deteksi Outlier Pada Data Wisatawan Domestik.*
- Chandola, V., Banerjee, A., & V, K. (2007). *Outlier Detection: a survey.* University of Minnesota.
- Deneshkumar, V., & Senthamarai, K. K. (2011). *Outliers in Time Series Data.*
- Friedman, V. (2017, Maret 23). *Data Visualization and Infographics*. Dari www.smashingmagazine.com
- Han, J., & Kamber, M. (2006). *Data Mining Concepts and Techniques Second Edition.* San Francisco: Morgan Kauffman.
- Inmon, W. H., & Lindstedt, D. (2015). *Data Architecture: A Primer for the data scientist Big Data, Data Warehouse, and Data Vault.*
- Kaidi, Z. (2002). *Data Visualization.*
- Kusrini, & Taufiq, L. E. (2009). *Kusrini and L. E. Taufiq, Algoritma Data Mining.* Yogyakarta: Andi Offset.
- Powers, C. R. (2007). *Architecture for General Purpose Near Real-Time Business Intelligence System and Methods Therefor.* Portugal: Oracle International Corporation.
- Sugiono. (2009). *Metode Penelitian Pendekatan Kuantitatif, Kualitatif dan R & D.* Bandung: Alfa Beta.
- Tableau. (t.thn.). *Action*. Dari http://onlinehelp.tableau.com/current/pro/desktop/en-us/actions.html
- Tableau. (t.thn.). *Avoiding Scroll Bars on a View in a Dashboard*. Dari http://kb.tableau.com/articles/howto/avoiding-scroll-bars-in-a-view-on-adashboard
- Tableau. (t.thn.). *Blend Your Data*. Dari http://onlinehelp.tableau.com/current/pro/desktop/enus/multiple\_connections.html
- Tableau. (t.thn.). *Build a Pie Chart*. Dari http://onlinehelp.tableau.com/current/pro/desktop/enus/buildexamples\_pie.html
- Tableau. (t.thn.). *Building Line Charts*. Dari http://onlinehelp.tableau.com/current/pro/desktop/enus/buildexamples\_line.html
- Tableau. (t.thn.). *Colour Properties*. Dari http://onlinehelp.tableau.com/current/pro/desktop/enus/viewparts\_marks\_markproperties\_color.html
- Tableau. (t.thn.). *Create Advanced Highlight Action*. Dari http://onlinehelp.tableau.com/current/pro/desktop/enus/actions\_highlight\_advanced.html
- Tableau. (t.thn.). *Create or Edit a Calculated Field*. Dari http://onlinehelp.tableau.com/current/pro/desktop/enus/calculations\_calculatedfields\_create.html
- Tableau. (t.thn.). *Creating a Dual Axis Bar Chart with Multiple Measures*. Dari http://kb.tableau.com/articles/howto/dual-axis-bar-chart-multiple-measures
- Tableau. (t.thn.). *Dimensions and Measures*. Dari http://onlinehelp.tableau.com/current/pro/desktop/enus/datafields\_typesandroles\_dataroles\_dimensionmeasure.html
- Tableau. (t.thn.). *Filter Action*. Dari http://onlinehelp.tableau.com/current/pro/desktop/en-us/actions\_filter.html
- Tableau. (t.thn.). *How to Sort Data (Computed Sorts)*. Dari http://onlinehelp.tableau.com/current/pro/desktop/enus/sortgroup\_sorting\_computed\_howto.html

Tableau. (t.thn.). *Join Your Data*. Dari https://onlinehelp.tableau.com/current/pro/desktop/enus/joining\_tables.html

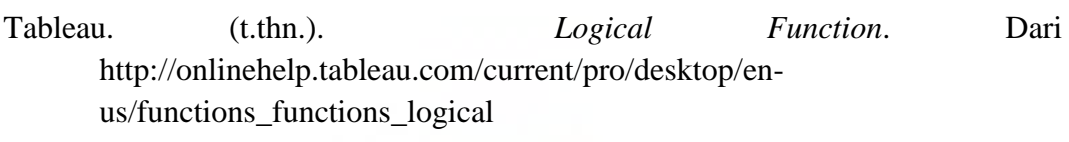

Tableau. (t.thn.). *Make your data make an impact*. Dari https://www.tableau.com/

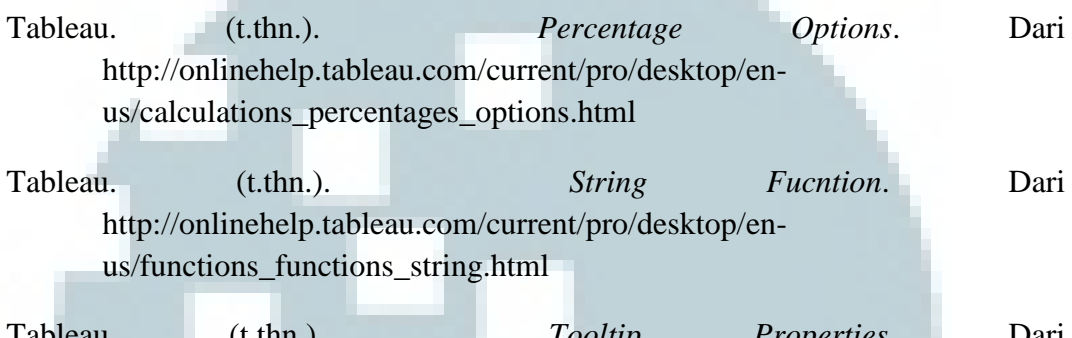

Tableau. (t.thn.). *Tooltip Properties*. Dari http://onlinehelp.tableau.com/current/pro/desktop/enus/viewparts\_marks\_markproperties\_tooltip.html

*Universitas Multimedia Nusantara*. (2017, Maret 11). Dari http://umn.ac.id/

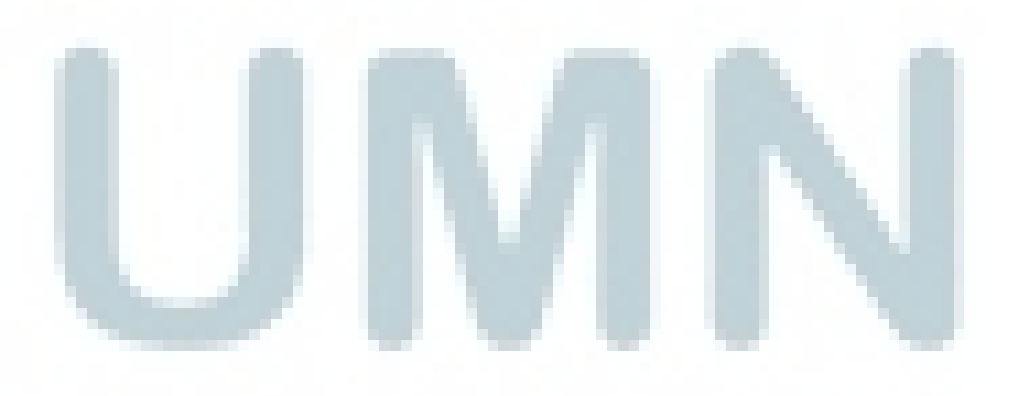